**Enrollment No: \_\_\_\_\_\_\_\_\_\_\_\_\_\_\_\_\_\_\_\_\_\_ Exam Seat No: \_\_\_\_\_\_\_\_\_\_\_\_\_\_\_\_\_\_\_\_\_\_\_**

## **C.U. SHAH UNIVERSITY**

**Summer Examination-2017**

**Subject Name: Office Automation - II**

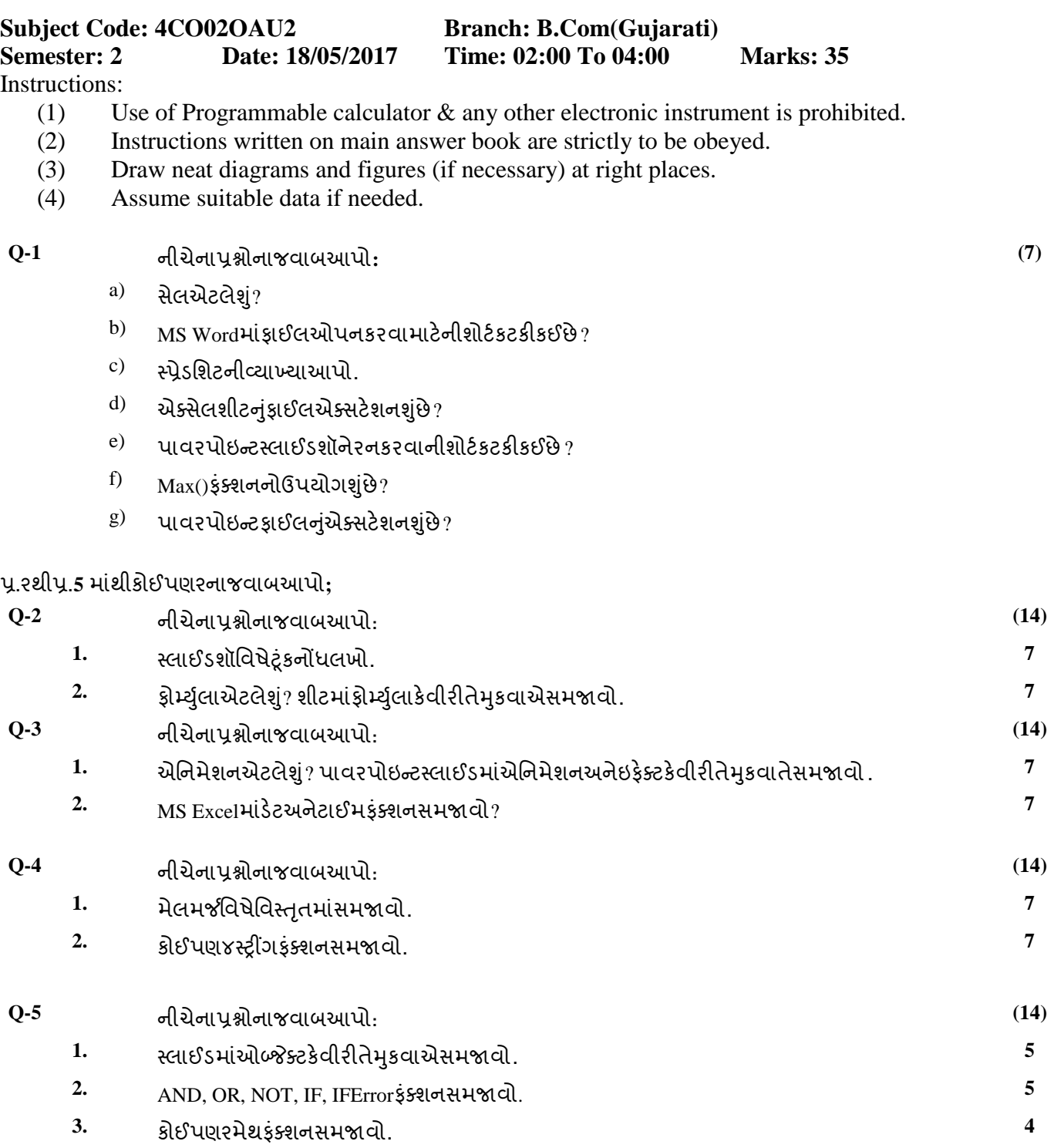

## Page 1 || 1

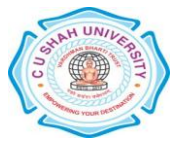

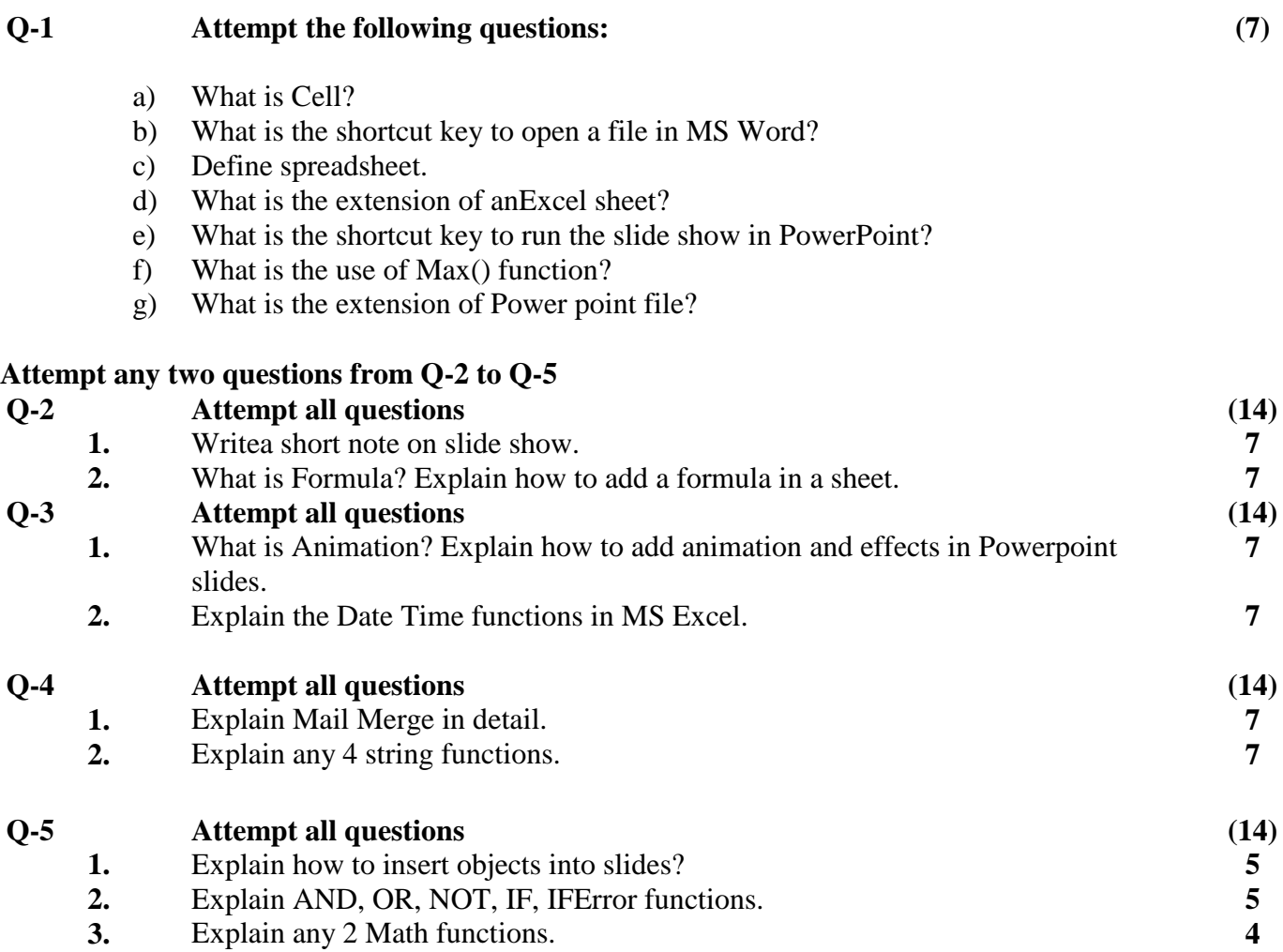

Page 2 || 1

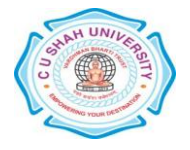